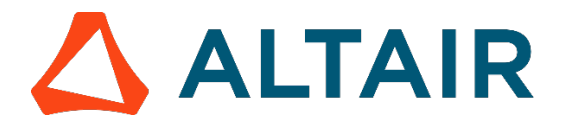

Release Notes

# **Altair Compose 2020.1.1**

Altair Compose 2020.1.1 is a hotfix release (see Compose 2020.1 Release Notes below) and includes the following enhancements.

**Note:** \*Indicates Business Edition of Compose.

## Resolved Issues and Enhancements

- Fixed issues with the OML H3D commands\*
	- o Fixed a crash in writeh3ddata when passing a wrong argument.
	- o Updated writeh3ddata to not support string as subcase and datatype.
	- o Fixed an issue when "layers" is a number or a matrix in function createh3ddatatype.
	- o Updated the documentation and examples.
- Fixed issues with the input and pause commands.
- Fixed an issue with properties for UI creation due to the order of creation of the callback.
- Improved the performance of the command to read XLSX/XLSX files.

# **Altair Compose 2020.1**

Altair Compose 2020.1 includes the following new features and enhancements.

**Note:** \*Indicates Business Edition of Compose.

## New Features

#### **New OML Functions**

The following functions have been added to the OML language:

- omllinenumber
- kurtosis
- csvread / csvwrite
- filesep
- skipformat
- moga multiobjective optimization method\*
- display

## **Integration and I/O**

New commands to read **HDF5** files (read groups, data, and attributes) have been added.

- readhdf5\*
- readhdf5toc\*
- readhdf5attributes\*

Extension of **H3D** file write commands.

- Support writing original and new results in a new .h3d file.\*
- Handle complex data.\*

#### **New Plot Features**

- Implemented pan functionality on 3D plots.
- patch
- fill3
- Save plots in JPEG format.
- Panels are visible in UI control GUIs.

#### **Compose Notebook New Features**

- Support for sliders on plots in the Compose Notebook (using  $u$ icontrol).
- The following OML functions are supported in the Compose Notebook:
	- o text
	- o bar3
	- o view
	- o colormap
	- o colorbar
	- o plotyy
	- o text

### Additional Enhancements for OML and OML Functions

- repmat enhancements
- ifft enhancements
- Improve try-catch error information.
- Cell-list indexing
- Support Unicode file path and file name in  $save$
- Update error messages for Unicode file path and file names in readvector and readmultvectors.\*
- Support Unicode file path and file name in textread, rename, isdir, andcopyfile commands.
- Example and documentation for Fortran routine with Binary Compatibleinterface.
- Print error messages with diary function.
- Printing empty cells/structs.
- writeh3ddata does not write complex data.\*
- Update the notebook plot to work with plotly4.0.0.
- Sparse empty matrices should display the row and column information.
- Negative values in whos/memoryuse.
- isa function not working with inheritance.
- Executing a Tcl/Python file by Compose.bat.
- Improve load command.
- Keyword list not refreshed on every command in OML Command window.
- Implemented Whitespace, ReturnOnError options in textscan.
- Support Unicode file path in textread, copyfile, rename, isdir, dlmread,and cvsread.
- Print error messages in diary.

## Additional Enhancements for Plotting and UI Commands

- Add mouseover message in GUI uicontrols.
- Add "Deselect All" option/button to listdlg.
- Support 'columnwidth' as uitable graphical object property.
- Set text font size.
- axis equal and axis square improvements.
- Missing optional arguments in graphical commands.

#### (c) 2020 Altair Engineering Inc. All rights reserved.

- Ability to type a new line in the title of a plot.
- Include a 'Size' or 'Resolution' control to 'saveas' command.
- Add columnname property for uitable.
- On hover curve name for 3D line in fanplot.

### Resolved Issues

- Value is not being set correctly for some uicontrol styles.
- Matrix Allocation issue causes a crash.
- Issue with setting text color in plots.
- Using comma separated value from a cell fails inconcat.
- Issue with non-active figures when saved with a certain resolution.
- $\bullet$  fft( $\lceil \rceil$ ) causes a crash.
- $[V, L] = eig(A, B)$  produces incorrect Eigen vectors.
- Font size update in Preferences panel does notwork.
- Multiple output functions force multiple expression evaluations.
- Wrong output in debug mode when you cancel the action in uiputfile file dialog.
- saefilter command crash for two signals with different sampling frequencies.\*
- Whitespace not recognized in labels of bar plots.
- get()not working in uicontrol.
- Issue with string indexing of non-ASCII characters in OML.
- fft multidimensional performance issue.
- dlmread wrong behavior when setting "headerlines" or "linestoskip" options.
- dlmread not supporting \t delimiter.
- saefilter bug with default fft size.
- classdef with only 'properties' returns a syntax error.
- Memory leak with imagesc.
- Syntax error in  $try/catch$  can cause a crash.
- Plots in Notebook can hide other contents.
- Pagination commands are not properly displayed.
- rename doesn't support file name with UTF8 characters.
- Dots are connected in scatter plot in Linux.
- $\bullet$   $\min$  () and  $\max$  () issue for sparse matrix.
- Commands after interactive pagination not executed when pasted in OML CommandWindow.
- Cell content not properly assigned.
- Wrong output of textscan function.
- Display issue in console mode  $(-f$  option) with input command.
- $[V, D] = eig(A, B)$  returns incorrect results for a B=0.
- hex2dec fails for numbers with different lengths.
- Overlay plot of bar and hist is not correct.
- Properties xdata/ydata are not valid when calling imshow.
- sortrows() produces different results on Windows and Linux platforms.
- contour3 in Compose Notebook isn't rendered correctly.

(c) 2020 Altair Engineering Inc. All rights reserved.

- OML library cannot be loaded in OptiStruct 2020.\*
- dir command does not show utf8 directory on Windows.
- Cannot set 'parent' in uicontrol, uipanel.
- regexp issue with returned type.
- uibuttongroup can't have uiframe or uipanel as parents.
- Application can freeze when closing a large plot.
- Issue with global variables between different files with GUI handles.
- Error message displayed in Linux terminal when hiding a figure.
- Implicit function ends should make functions local, not nested.
- Labels not properly shown.
- Changing X axis scale interactively should not affect Y axis limits.
- On Linux: when importing Python Tensorflow module, importing mnist data errors out.
- Issue with 3D plots after saveas.
- Printing a large matrix in command window is too slow.
- Crash when saving a plot as .scm in the project browser.
- Multiple selection in uicontrol listbox, with Ctrl+mouse click.
- Issue with separator in dlmread function.
- Function 'hour' cannot support some formats which don't specify the hour.
- 'HH:MM PM' in function 'hour' doesn't work.
- Delete file/folder with unicode name doesn't work in the file browser.
- xlsopen open file in read-only mode doesn't work.
- Open file dialog issue in Debug mode.
- Brace symbol is evaluated in plot commands.
- $\bullet$  Error printing large integers with fprintf.
- Issue in printed pause message when running a script using  $run()$  function.
- Issue when saving scripts in debug mode.
- Memory issue on imshow().
- Font name of bar plot is not correct.
- OML exit function argument is ignored.
- $\bullet$  File path returned by  $\text{uigetfile}$  does not include final slash separator.